## **DVD/CD**

## DVD/CD

DVD/CD / DVD/CD

## DVD/CD

DVD/CD

DVD/CD DVD/CD

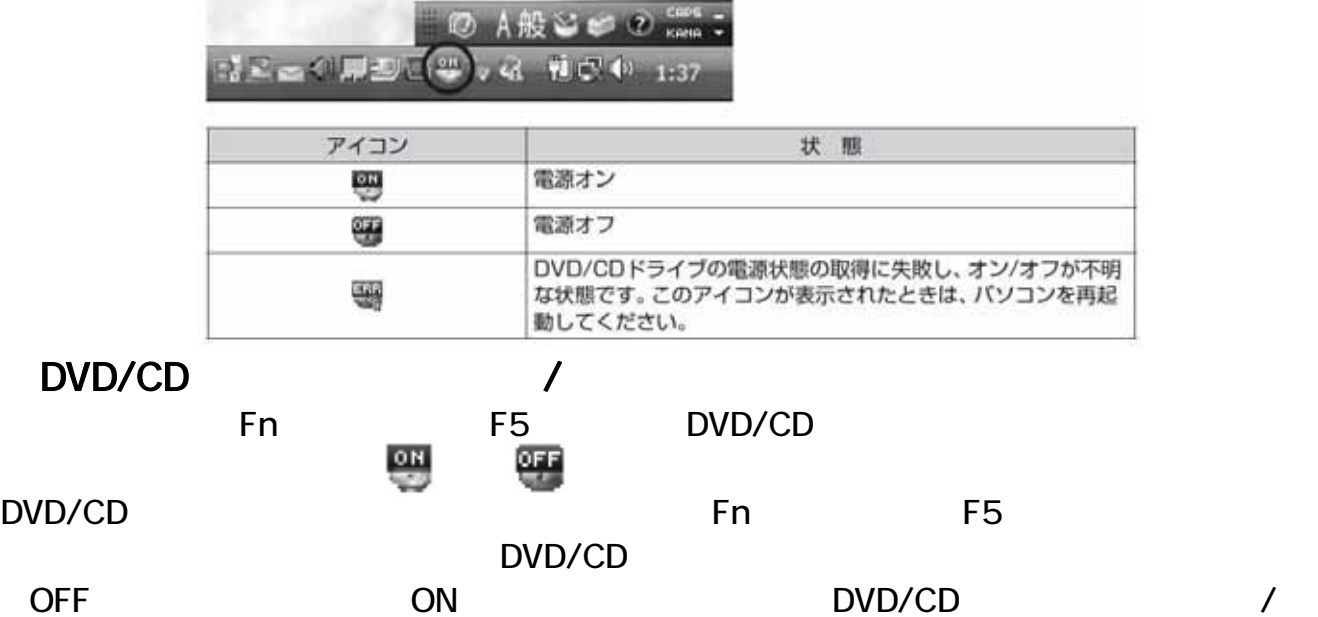

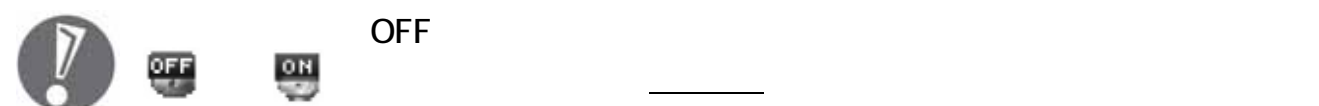

DVD/CD  $\overline{OFF}$ DVD/CD OFF  $\overline{OFF}$ 

 $\overline{OFF}$  ON 853-810924-199-A # \*810924199A\*